# **Hostel Website**

### **Mounika Podila\*1, Tejaswini Bere<sup>2</sup> and Pratiksha Bhagat<sup>3</sup>**

*1,2,3Department of IT, G.Narayanamma Institute of Technology and Science E-mail: 1\*[mounicapodila@gmail.com,](mailto:1*mounicapodila@gmail.com) 2 [tejaswinibere@gmail.com,](mailto:2tejaswinibere@gmail.com) 3 bhagatpratiksha@gmail.com,*

#### **Abstract**

The idea behind the project is to design an online website to the hostel in the college. There will be information regarding the hostel like coordinates of the hostel, menu for the hostel mess,online pass permissions where students request the warden. The students can send request in the website with the necessary details and the warden will verify the details and give permission to the students to move out of the hostel. In this website the warden can upload the circulars into the website. This websites also contains the fee structure of the hostels.

This project is based on web based application which is developed through php. Through this web application the students has to login to his/her account in order to get any information or to request the pass. The warden should also login to his/her account in order to post or update information or to accept the permission. The pass may include the name,roll no,In time,out time and other details required.

This idea is developed in order to help the students to know the information as soon as possible about the hostels and also to help the students to ask for the permission in online instead of waiting for long time in the queue.

#### **1 Introduction**

The idea behind the project is to design an online website to the hostel in the college. There will be information regarding the hostel like coordinates of the hostel, menu for the hostel mess and even online pass permissions where students request the warden. The students can send request in the website with the necessary details and the warden will verify the details and give permission to the students to move out of the hostel. In this website the warden can upload the circulars into the website. This website also contains the fee structure of the hostels.

This project is based on web based application which is developed through php. Through this web application the students has to login to his/her account in order to get any information or to request the pass. The warden should also login to his/her account in order to post or update information or to accept the permission. The pass may include the name, roll no, In time, out time and other details required.

This idea is developed in order to help the students to know the information as soon as possible about the hostels and also to help the students to ask for the permission in online instead of waiting for long time in the queue.

#### **2 Related Work**

The existing system is a traditional system. All the work is done manually. The students have to go to warden and take the permission by standing in a queue. They have to write the passes which is a time taking process. If the warden rejects student's request the student have to go to their respective hod to take the permission. If the hod approves the request then the student can go out. To know mess menu also the student have to go to mess and see the menu. To know hostel details the student have to go to warden or the hostel coordinators. The traditional system is very time consuming process. So this hostel website helps in reducing the manual work and saves time.

We have an idea of developing a Hostel website which manages the home pass for students leaving the hostel.The student can request for the pass in online to move out of the hostel and the warden or HOD will approve or disapprove it.

This hostel website will also have the information about the hostels like coordinators of the hostel, number of hostel blocks and their fee structure, menu in the hostel. Any announcements related to hostel can also be posted by the hostel warden in the website where the students can easily know them in advance.

#### **3 Methodology**

Authorized users such as student, Warden and HOD can login to the website inorder to access the website.All the login details are stored in the database and the details entered are validated using the values stored in the database. When the student login to the account, the student can get the details of hostel like no.of blocks, names of the warden and other details. There is also a option to know the hostel menu based on each individuals choice. Student can also view the circulars which are uploaded by the warden. The main feature of this website is that the students can request the warden to move out of the hostel. For requesting the permission the student should fill all the details in the form. After filling the details by submitting the form the request will be sent to the warden.

When the warden logins to the website, the warden can get the details of the hostel, hostel menu. Only warden can upload the circulars that are viewed by all the users of the website. Warden can get all the requests sent by the students and requests can be accepted or rejected. If the request it is accepted then it is updated to the student with a status in green color and if the request is rejected it is sent to the respective HOD of the student with the status in red color.

When the HOD logins to the website, HOD can get the details of hostel, hostel menu. HOD can also view the circulars uploaded by the warden, HOD can get requests

### *Hostel Website* 35

rejected by the warden. HOD can accept or reject the requests, if HOD accepts the request it is sent to the student with the status in green color. If HOD rejects the request it is sent to the student with the status in red color. All the users can log out from the website.

### **3.1 PHP**

PHP(Hypertext Preprocessor) is mainly used in web development for creating dynamic pages and pages.It is most widely used as serverside scripting language.Rasmus Lerdorf has developed it in 1994.According to the survey made almost 79% of the websites are developed through php.It not only used for developing the web appas but also used for building many Content Management Systems.

It is actually know as the backend of a website and can actually do anything related to the server.PHP can generate dynamic pages,use sessions,cookies send mails and etc.To provide security for the user it also have many encrypting the information using the hash functions which is very much reliable to use as a server side scripting language. It can run on Windows,Linux,Unix,Mac OS etc. PHP also allows using wide range of databases for storing the data. PHP is easy and free to download which is considered as the most important factor.

### **4 Results**

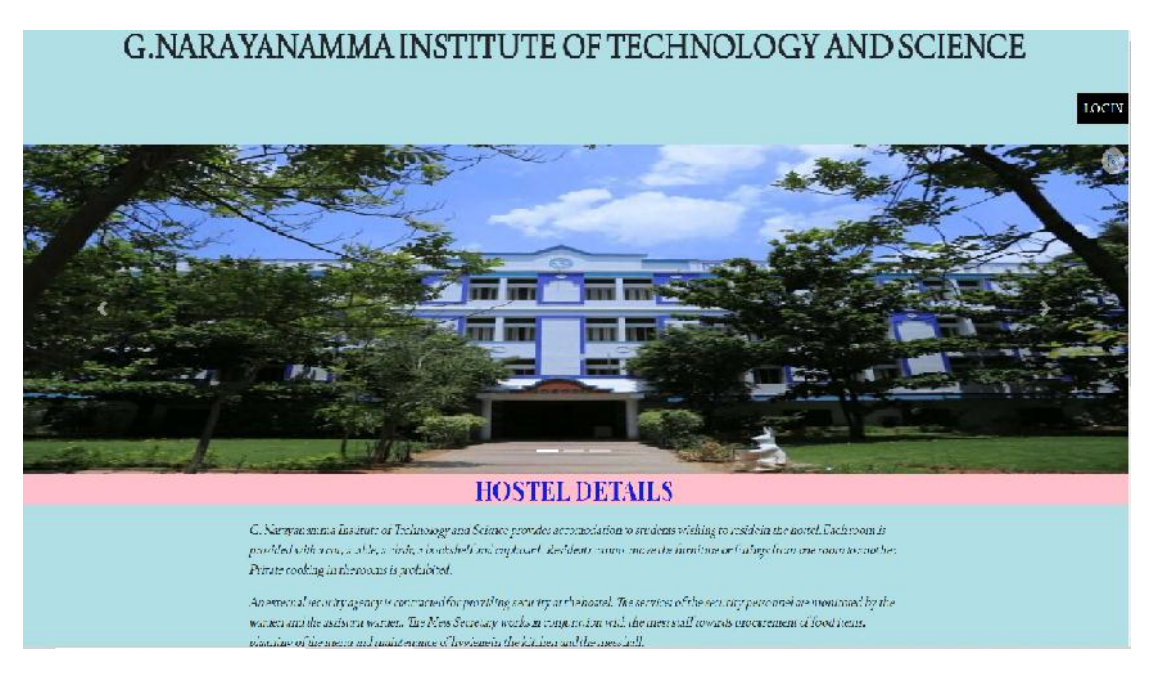

**Figure 4.1** Homepage of the website

## 36 *Mounika Podila et al*

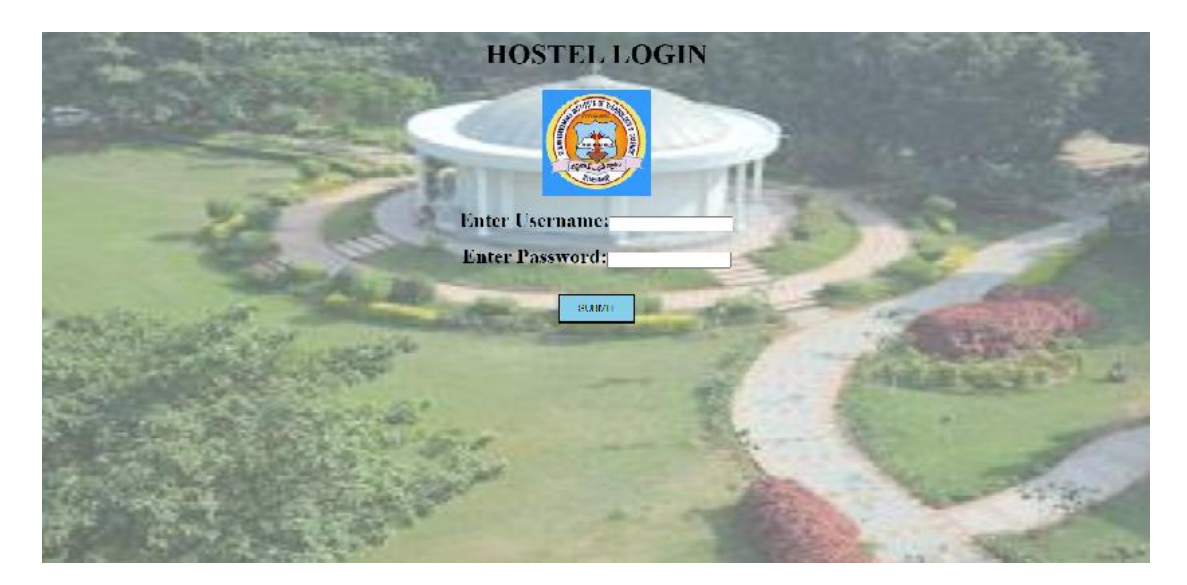

**Figure 4.2** Login page

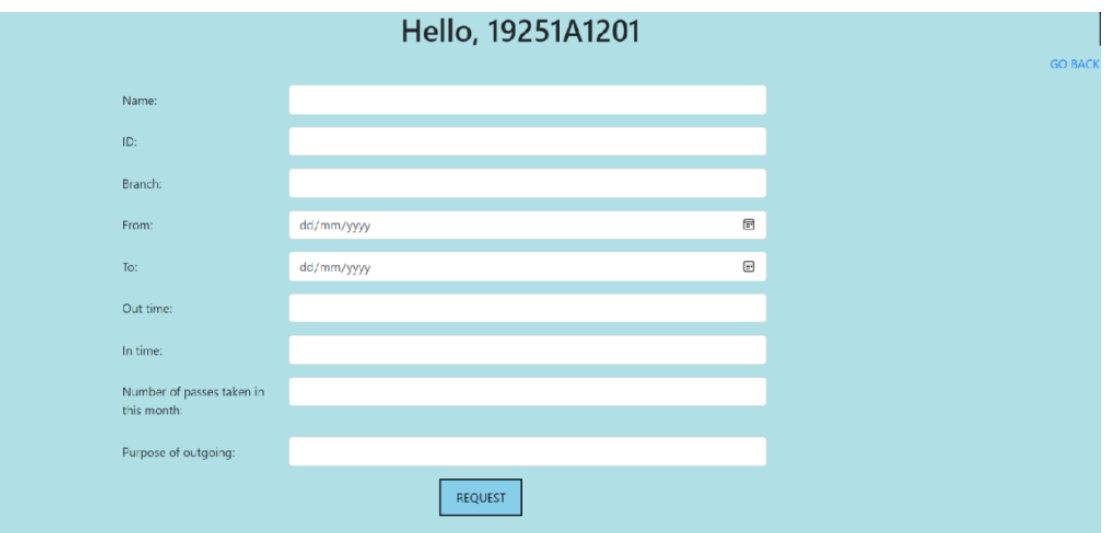

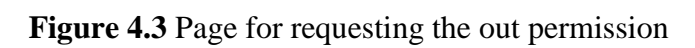

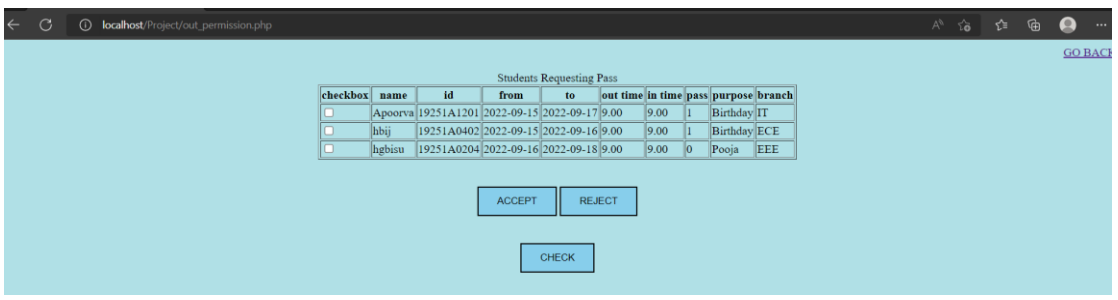

**Figure 4.4** List of requests

### *Hostel Website* 37

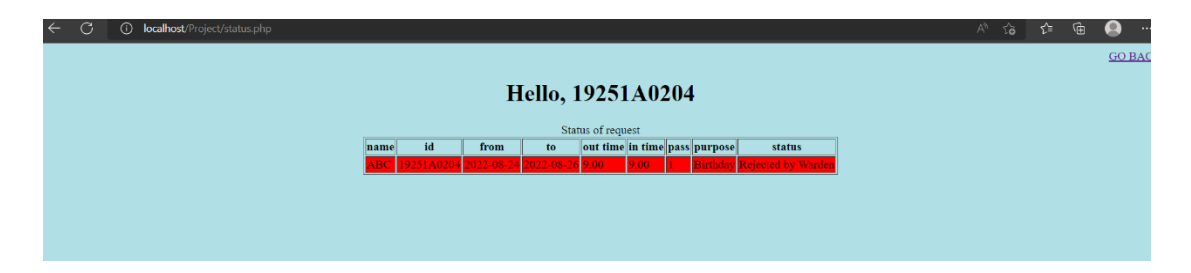

### **Figure 4.5** Rejected request

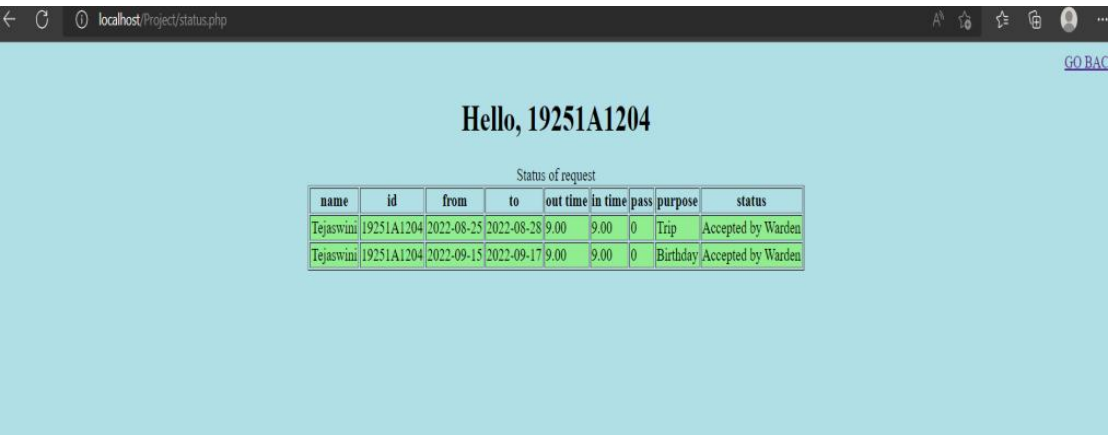

**Figure 4.6** Rejected requests

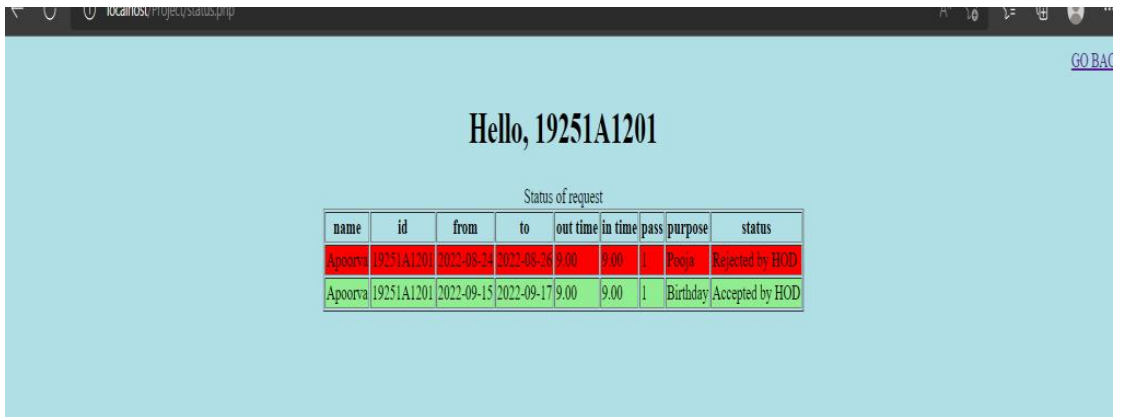

**Figure 4.7** List of accepting and rejected requests

### **5 Conclusion**

This website helps the students living in the college hostel to get the information about the hostel and can also request for the permission to move out of the hostel. The future scope of this project may be getting the notifications for the warden in case of any request by the student and in the same way the students can also get the notifications in case of accepting or rejecting the request by warden or the HOD. There can also be an additional feature of adding the student attendance to the website by the warden. There is also a scope of sending a message or a notification to the student's parent as soon as they request the warden to move out of the hostel. There can also be a chat box where students can share their ideas and problems related to the hostel.

### **References**

- [1] https://github.com/shefali11/Online-Gate-Pass-Generator
- [2] HaiyaHamood Al Ghaithi, Umapathy Eaganathan, (2016), A BRIEF STUDY AND IMPLEMENTATION OF VISITOR MANAGEMENT SYSTEM FOR ASIA PACIFIC UNIVERSITY, MALAYSIA.
- [3] Prof. Abhay Gaidhani 1, Suraj Sahijwani 2, Parag Jain 3, Shantanu Jadhav 4, Ankush Jain 5, (2015), System for Visitor Pass. Department of Computer Engineering, Sandip, Institute of Engineering Management, Nashik.
- [4] Honeywell International Inc. US7362210 B2 by-Rida M. Hamza, David W. Meyers System For Gate Access Control.
- [5] Oki Electric Industry Co. Ltd. US6734783 B1 byNoriyoshi Anbai Gate Management System.